**Приложение к Основной профессиональной образовательной программе**

## **МИНИСТЕРСТВО ОБРАЗОВАНИЯ И НАУКИ РД ГОСУДАРСТВЕННОЕ БЮДЖЕТНОЕ ПРОФЕССИОНАЛЬНОЕ ОБРАЗОВАТЕЛЬНОЕ УЧРЕЖДЕНИЕ «ТЕХНИЧЕСКИЙ КОЛЛЕДЖ ИМЕНИ Р.Н.АШУРАЛИЕВА»**

# **РАБОЧАЯ ПРОГРАММА УЧЕБНОЙ ДИСЦИПЛИНЫ ЕН.02. ОСНОВЫ КОМПЬЮТЕРНОГО МОДЕЛИРОВАНИЯ**

Код и наименование специальности 11.02.02 «Техническое обслуживание и ремонт радиоэлектронной техник»

входящей в состав УГС 11.00.00 Электроника, радиотехника и системы связи. код и наименование укрупненной группы специальностей

Квалификация выпускника: Техник

Махачкала – 2023 г.

#### ОДОБРЕНО

предметной (цикловой) комиссией УГС 11.00.00. Электроника, радиотехника и системы связи

Протокол № 10 от 02 июня 2023 г.

Председатель П(Ц)К

3.Н. Мирзаев

Подпись

Рабочая программа учебной дисциплины ЕН.02. Основы компьютерного моделирования разработана на основе:

Федерального государственного образовательного стандарта среднего профессионального образования но специальности 11.02.02 «Техническое обслуживание и ремонт радиоэлектронной техники» (базовой подготовки), входящей в состав укрупненной группы специальностей 11.00.00 Электроника, радиотехника и системы связи, утвержденного приказом Министерства Образования и пауки Российской Федерации от 15 мая 2014 г. № 541, (зарегистрирован Министерством юстиции 26 июня 2014 г. per. № 32870):

с учетом:

Методических рекомендаций но разработке рабочих программ профессиональных модулей в пределах освоения основной профессиональной образовательной программы среднего профессионального образования (ППKPC и ППССЗ) разработанных Отделом профессионального образования Министерства образования и науки Республики Дагестан в соответствии с рабочим учебным планом образовательной организации на 2023/2024 учебный год

Разработчик: Багаутдинова Зарема Магомедзапировна, преподаватель дисциплин профессионального цикла ГБПОУ РД «Технический колледж им. Р.Н. Ашуралиева».

# **СОДЕРЖАНИЕ**

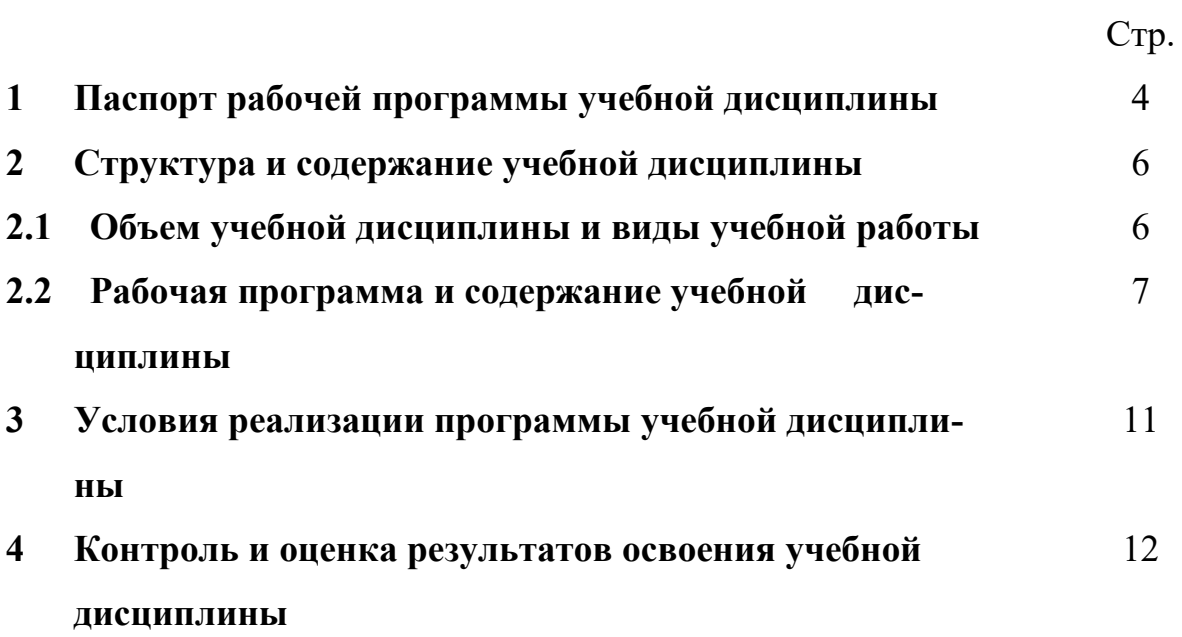

## **1 ПАСПОРТ РАБОЧЕЙ ПРОГРАММЫ ПЛАНА УЧЕБНОЙ ДИСЦИПЛИНЫ Основы компьютерного моделирования**

#### **1.1** Область применения программы

Рабочая программа - календарно-тематический план учебной дисциплины является частью основной профессиональной образовательной программы СПО в соответствии с ФГОС специальности 11.02.02 Техническое обслуживание и ремонт радиоэлектронной техники (по отраслям) входящей в укрупненную группу 11.00.00 Электроника, радиотехника и системы связи.

Рабочая программа - календарно-тематический план дисциплины может быть использована при очной и заочной форме обучения.

### **1.2. Место дисциплины в структуре основной профессиональной образовательной программы**

Учебная дисциплина «Основы компьютерного моделирования» является дисциплиной математического и естественнонаучного цикла

### **1.3. Цели и задачи учебной дисциплины – требования к результатам освоения учебной дисциплины:**

В результате освоения учебной дисциплины обучающийся должен **уметь:**

- работать с пакетами прикладных программ профессиональной направленности;
- использовать изученные прикладные программные средства и информационнопоисковые системы;

В результате освоения учебной дисциплины обучающийся должен **знать:**

- основные понятия автоматизированной обработки информации;
- общий состав и структуру персональных ЭВМ и вычислительных систем;
- базовые системные программные продукты и пакеты прикладных программ.

В процессе освоения дисциплины у студентов должны формироваться компетенции (ОК, ПК):

ОК 1. Понимать сущность и социальную значимость своей будущей профессии, проявлять к ней устойчивый интерес.

ОК 2. Организовывать собственную деятельность, выбирать типовые методы и способы выполнения профессиональных задач, оценивать их эффективность и качество.

ОК 3. Принимать решения в стандартных и нестандартных ситуациях и нести за них ответственность.

ОК 4. Осуществлять поиск и использование информации, необходимой для эффективного выполнения профессиональных задач, профессионального и личностного развития.

ОК 5. Использовать информационно-коммуникационные технологии в профессиональной деятельности.

ОК 6. Работать в коллективе и команде, эффективно общаться с коллегами, руководством, потребителями.

ОК 7. Брать на себя ответственность за работу членов команды (подчиненных), результат выполнения заданий.

ОК 8. Самостоятельно определять задачи профессионального и личностного развития, заниматься самообразованием, осознанно планировать повышение квалификации.

ОК 9. Ориентироваться в условиях частой смены технологий в профессиональной деятельности.

ПК 1.1. Использовать технологии, техническое оснащение и оборудование для сборки, монтажа и демонтажа устройств, блоков и приборов различных видов радиоэлектронной техники.

ПК 1.2. Эксплуатировать приборы различных видов радиоэлектронной техники для проведения сборочных, монтажных и демонтажных работ.

ПК 1.3. Применять контрольно-измерительные приборы для проведения сборочных, монтажных и демонтажных работ различных видов радиоэлектронной техники.

ПК 2.1. Настраивать и регулировать параметры устройств, блоков и приборов радиоэлектронной техники.

ПК 3.1. Проводить обслуживание аналоговых и цифровых устройств и блоков радиоэлектронной техники.

**1.4. Рекомендуемое количество часов на освоение программы дисциплины:** максимальной учебной нагрузки студента 96 часов, в том числе:

- обязательной аудиторной учебной нагрузки обучающегося 64 часов;
- лабораторной работы обучающегося 16 ч. практической работы 16ч

## 2. СТРУКТУРА И СОДЕРЖАНИЕ УЧЕБНОЙ ДИСЦИПЛИНЫ 2.1. Объем учебной дисциплины и виды учебной работы

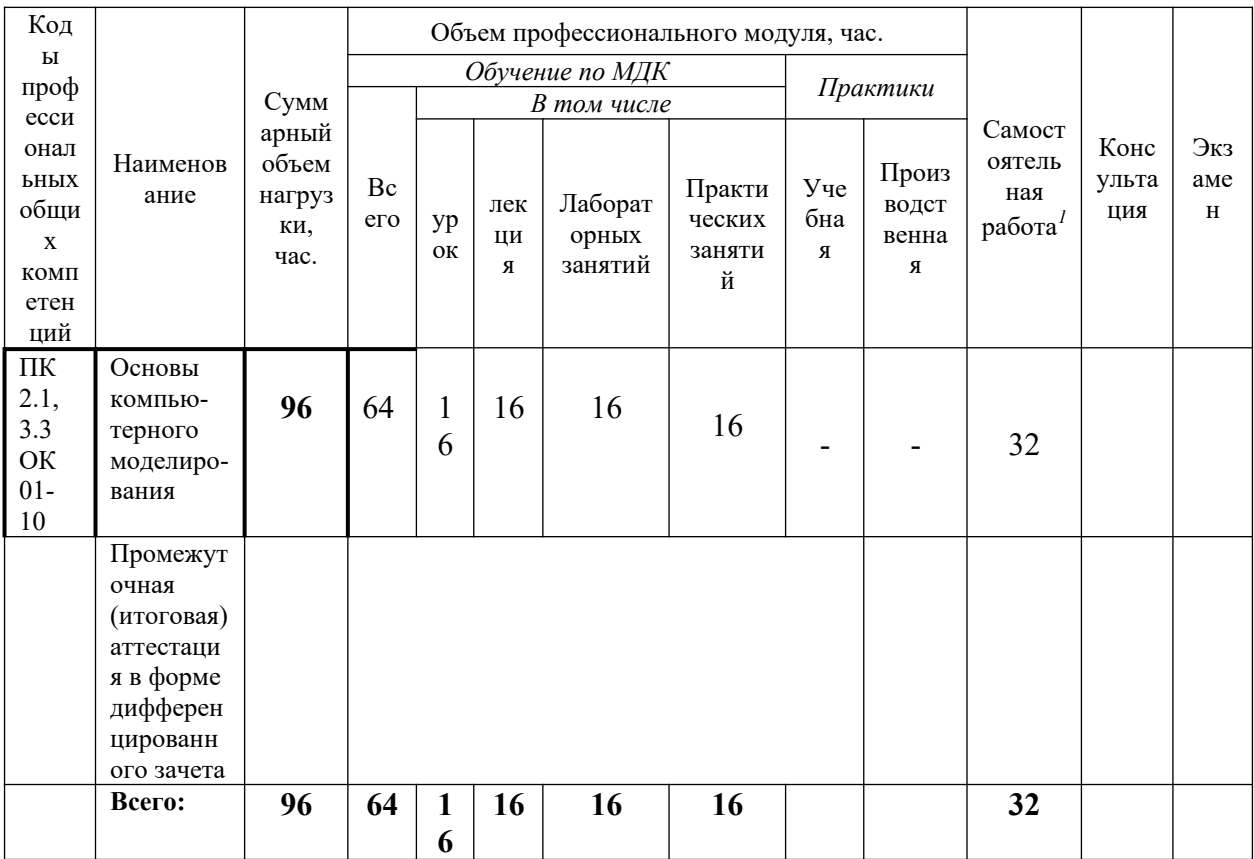

<span id="page-5-0"></span><sup>&</sup>lt;sup>1</sup> Самостоятельная работа в рамках образовательной программы планируется образовательной организацией в соответствии с требованиями ФГОС СПО в пределах объема профессионального модуля в количестве часов, необходимом для выполнения заданий самостоятельной работы обучающихся, предусмотренных тематическим планом и содержанием профессионального модуля.

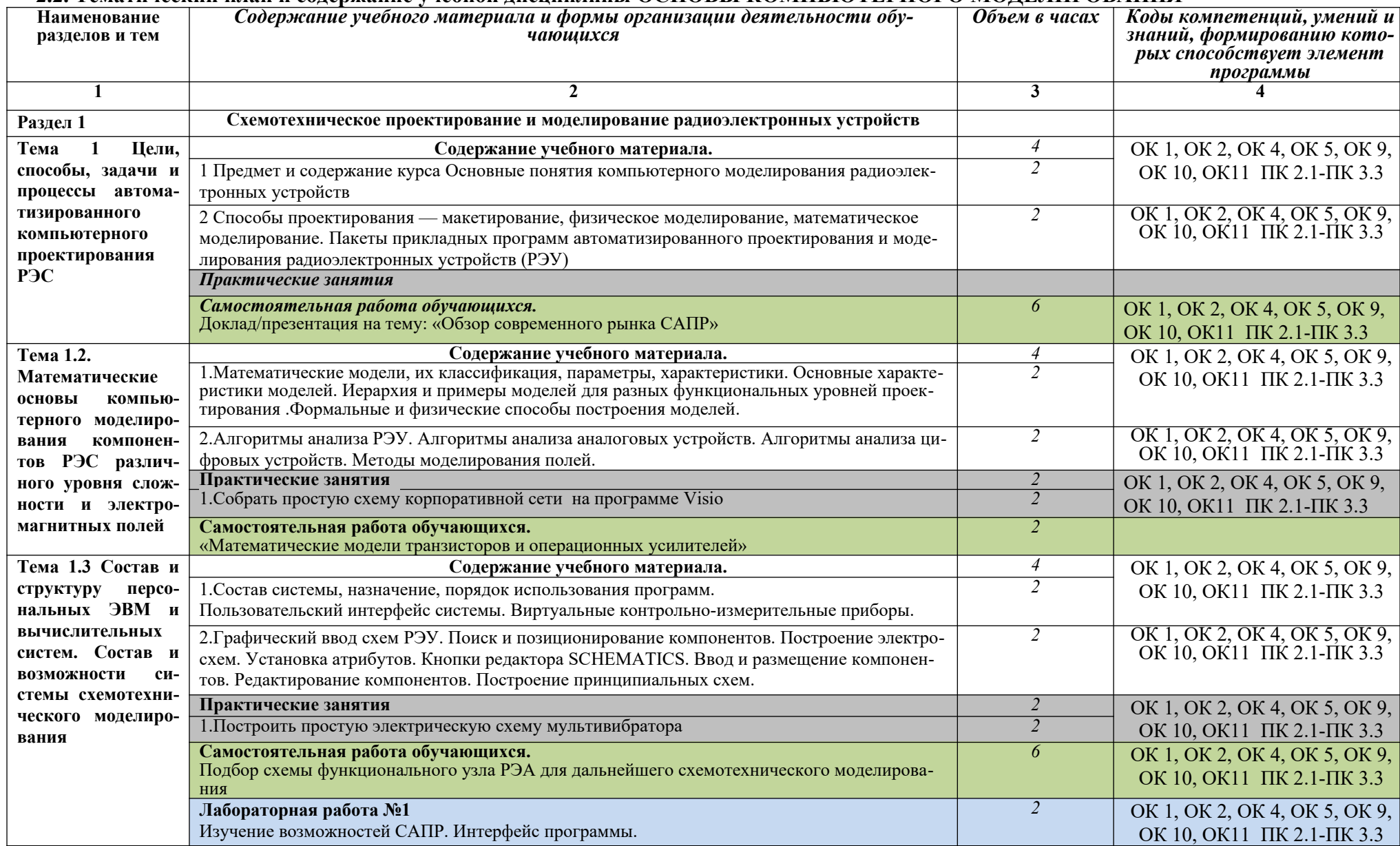

## **2.2. Тематический план и содержание учебной дисциплины ОСНОВЫ КОМПЬЮТЕРНОГО МОДЕЛИРОВАНИЯ**

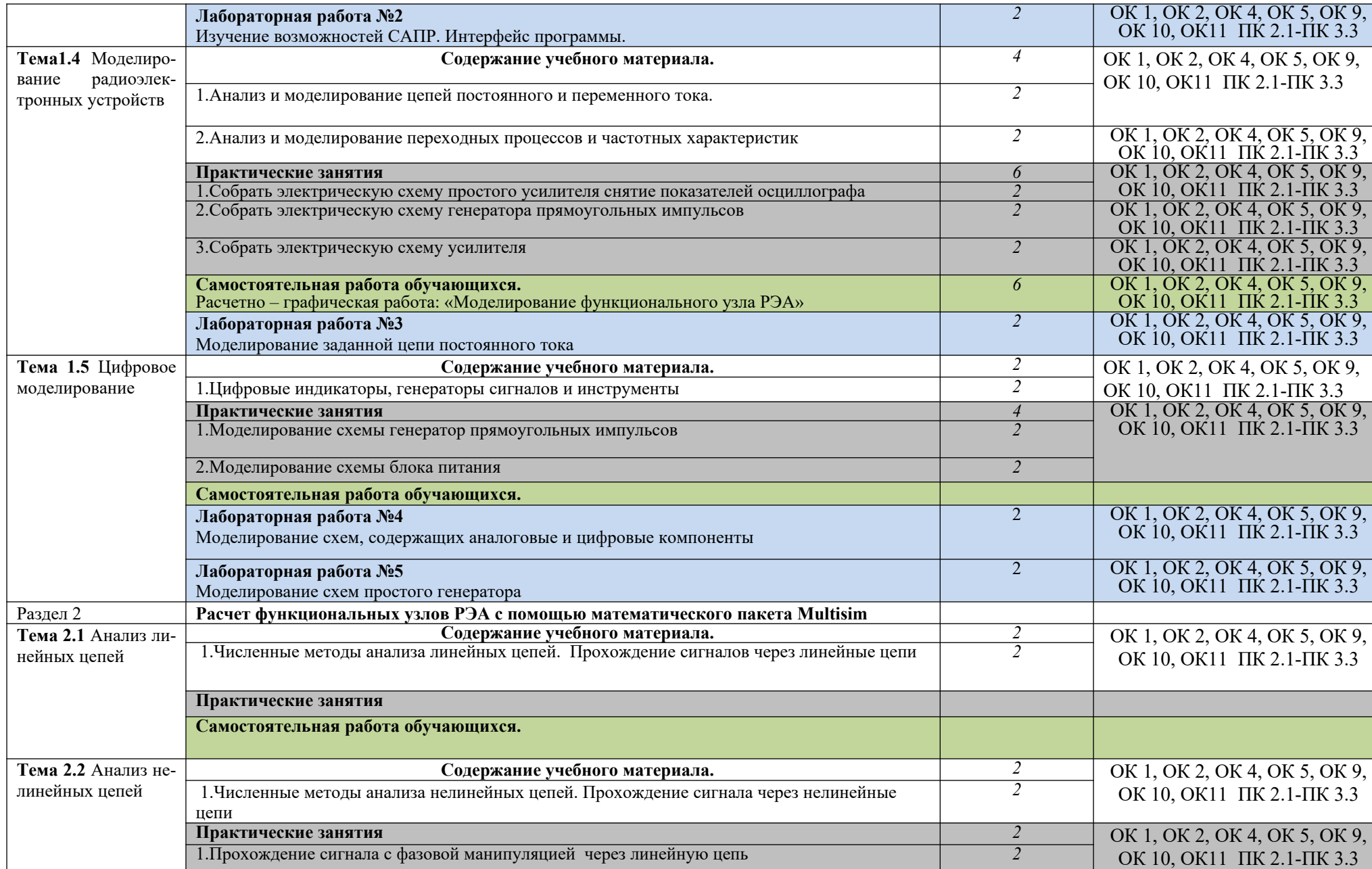

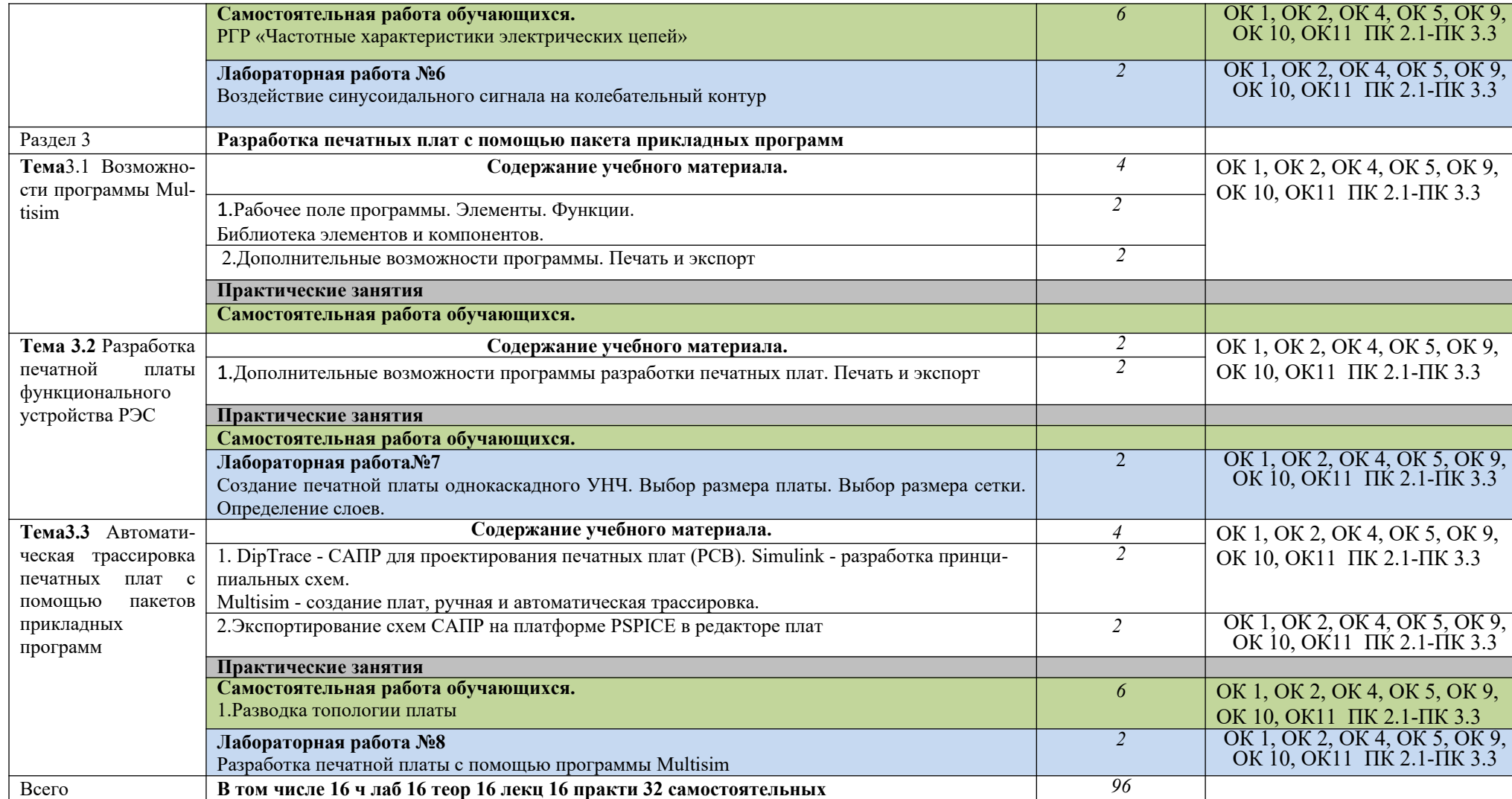

## **3. УСЛОВИЯ РЕАЛИЗАЦИИ УЧЕБНОЙ ДИСЦИПЛИНЫ**

### **3.1. Требования к минимальному материально-техническому обеспечению**

Реализация учебной дисциплины требует наличия кабинета «Основ компьютерного моделирования»

Оборудование кабинета:

- автоматизированное рабочее место преподавателя (ПК);
- автоматизированные рабочие места учащихся (ПК);
- программное обеспечение общего и профессионального назначения (EWB, MathCAD, КОМПАС, Sprint-Layout, DipTrace);
- комплект учебно-методической документации;
- методические пособия по САПР с мультимедийным сопровождением;
- наглядные пособия;
- проектор.

### **3.2. Информационное обеспечение обучения Перечень рекомендуемых учебных изданий, Интернет-ресурсов, дополнительной литературы**

Основные источники:

- 1. Антипенский Р.В. Фадин А.Г. Схемотехническое проектирование и моделирование радиоэлектронных устройств. – М.: Техносфера, 2012. – 128 с.
- 2. Карлащук В.И. Электронная лаборатория на IBM PC. Программа Electronics Workbench и ее применение: — М.: Солон-Р, 2011, — 726 с.

Дополнительная литература:

- 1. Автоматизация проектирования радиоэлектронных средств: Учеб. пособие для вузов/О.В.Алексеев, А.А.Головков, И.Ю.Пивоваров и др.; Под ред. О.В.Алексеева. — М.: Высш. шк., 2000. — 479 с., ил.
- 2. Норенков И.П., Маничев В.В. Системы автоматизированного проектирования электронной и вычислительной аппаратуры. — М.: Высш. шк., 1983. — 272 с.
- 3. Унифицированные интерактивные средства проектирования изделий электронной техники./Б.Л.Толстых, И.Л.Талов, В.Н.Харин и др. — М.: Радио и связь, 1984. — 136с.
- 4. Панфилов Д. И., Иванов В.С., Чепурин И.Н. Электротехника и электроника в экспериментах и упражнениях: Практикум на Electronics Workbench: В 2 т./Под общей ред. Д. И. Панфилова — Т.2:Электроника. — М.: ДОДЭКА, 2000. — 288с.
- 5. Разевиг В.Д. Система схемотехнического моделирования MICROCUP 6. М. Горячая линия-Телеком, 2001, — 344 с.
- 6. Норенков И.П. Основы автоматизированного проектирования: Учеб. для вузов. М.: Изд-во МГТУ им. Н.Э. Баумана, 2000. — 360с., ил.
- 7. Разевиг В.Д. Система сквозного проектирования электронных устройств DesignLAB 8.0. — М.: Солон-Р, 2000. — 700 с.
- 8. Очков В.Ф. MathCAD 8 Pro для студентов и инженеров. Учеб. Пособие для вузов. М: Компьютер, 1999. 523 с.

Журналы:

- 1. «Ремонт и Сервис» (свидетельство о регистрации журнала в ГК РФ по печати № 018010 от 05.08.98). Режим доступа: http://www.remserv.ru
- 2. «Радио» Режим доступа: http://www.radio.ru

## 4. КОНТРОЛЬ И ОЦЕНКА РЕЗУЛЬТАТОВ ОСВОЕНИЯ УЧЕБНОЙ ДИСЦИПЛИ-HЫ

Контроль и оценка результатов освоения учебной дисциплины осуществляется преподавателем в процессе проведения практических занятий и лабораторных работ, тестирования, а также выполнения обучающимися индивидуальных заданий, проектов, исследований.

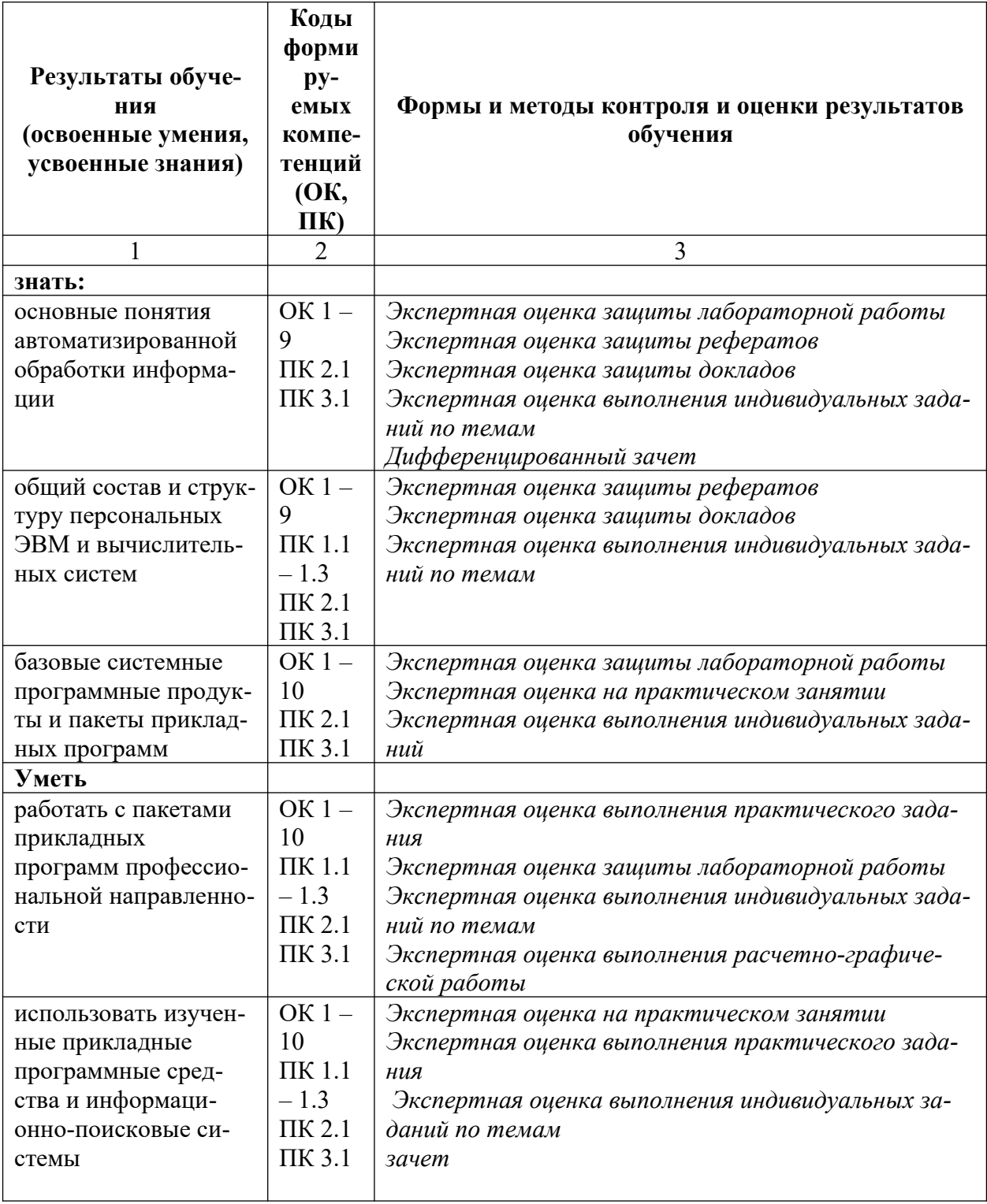

#### **Разработчики:**

ГБПОУ РД «Технический колледж имени Р.Н Ашуралиева» преподаватель преподаватель

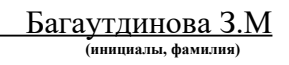

**Эксперты:**

(место работы) **(занимаемая должность) (инициалы, фамилия)**

(место работы) **(занимаемая должность) (инициалы, фамилия)**